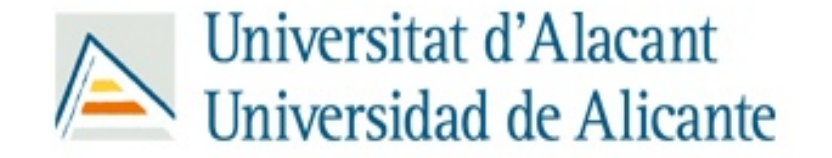

Asignatura: Nuevas Tecnologías Aplicadas a la Educación

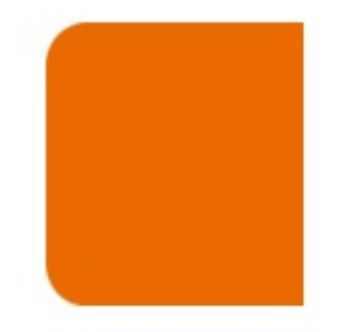

• Profesora: Aurora Fourcade

### **Tema 8** El vídeo en la enseñanza y la formación.

Curso 2007/2008-Magisterio Educación Infantil Grupo Castellano

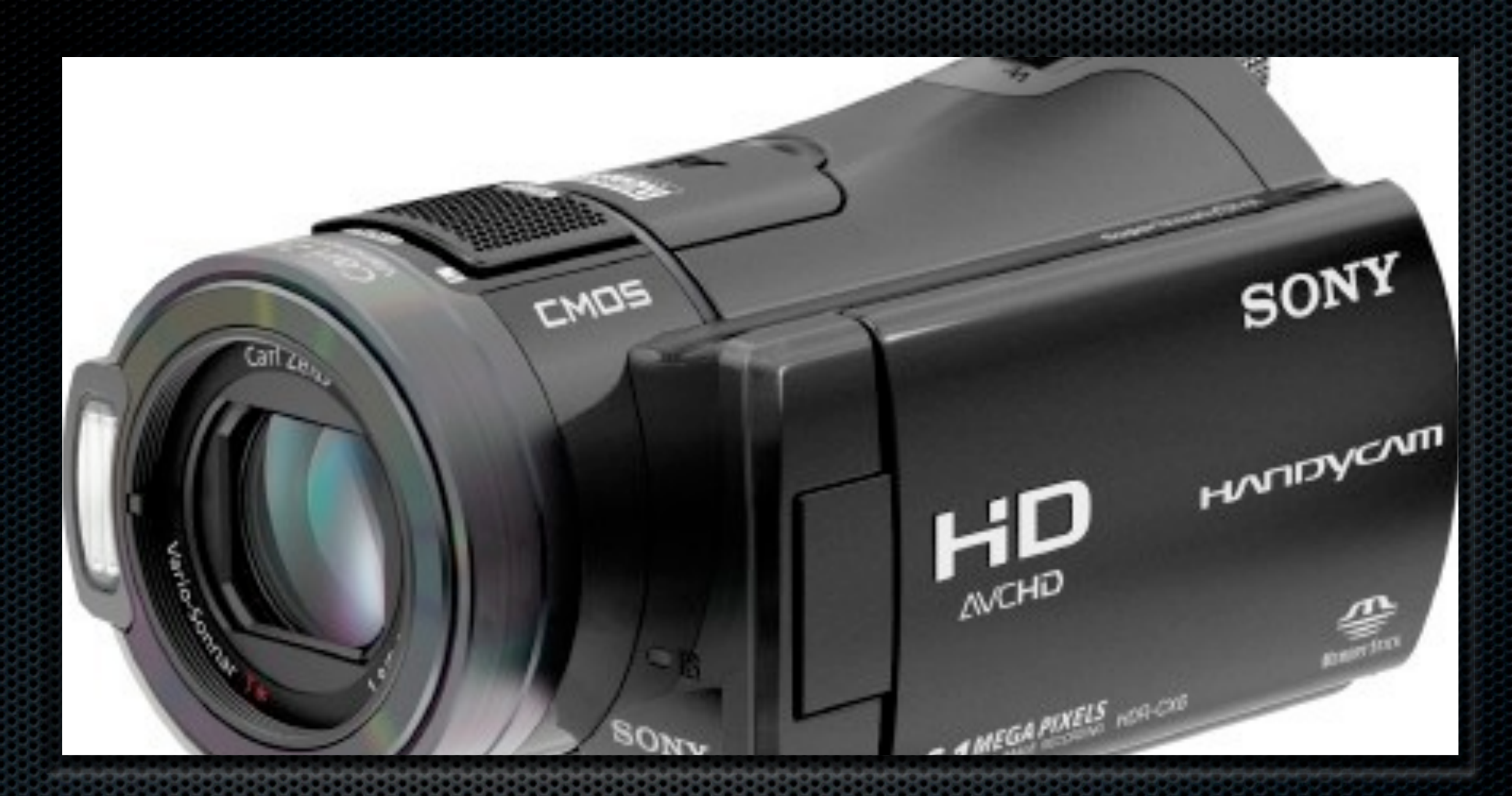

Proyectos en vídeo De la idea a la publicación

# Fases en la realización de un vídeo

Preproducción Rodaje Postproducción

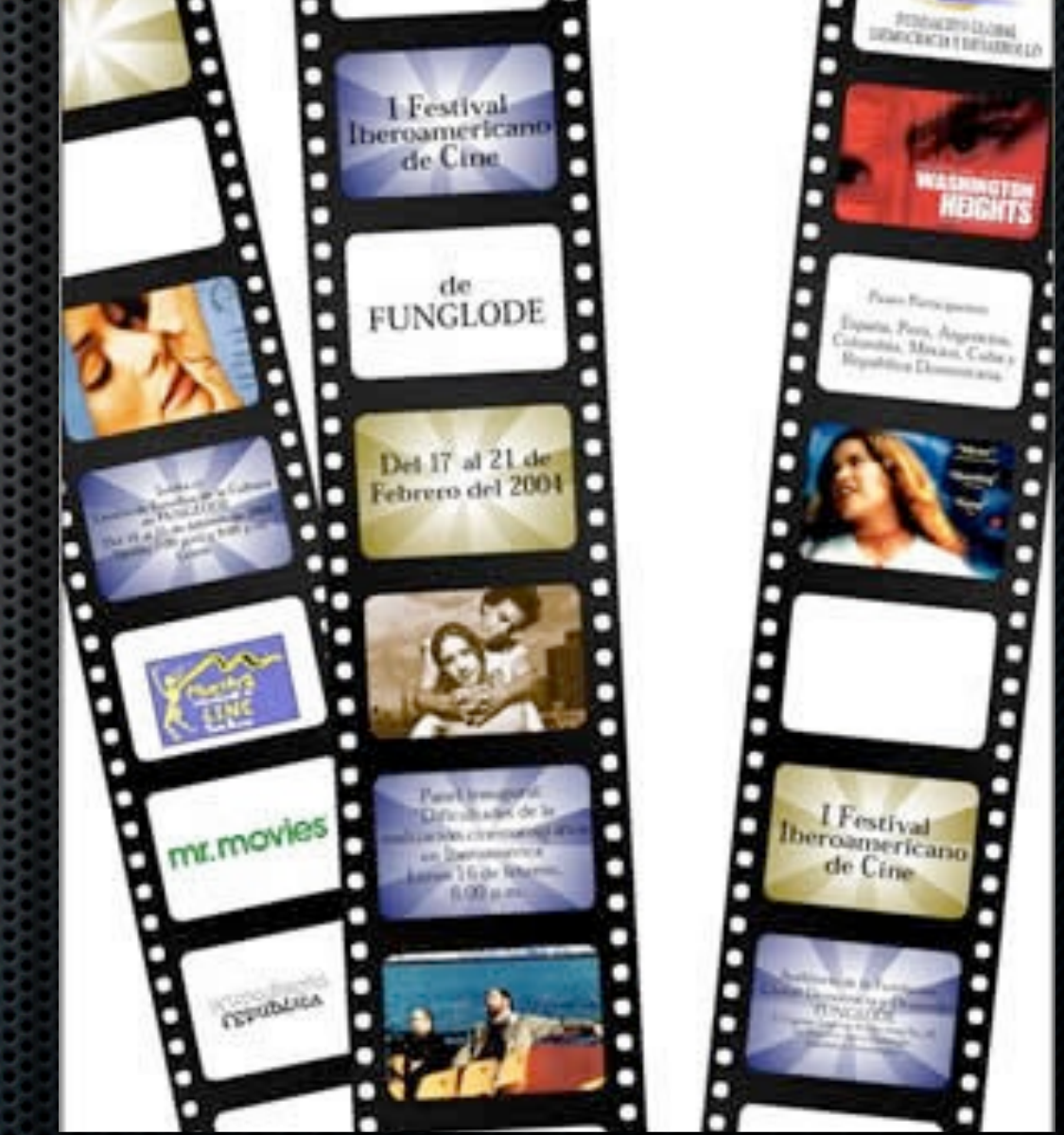

**La idea creativa:** es el punto de partida

**El guión literario:** narración de la historia sin entrar en detalles técnicos.

**El guión técnico** o story board

### guión técnico y story board

#### Número de secuencia

- **Example 12 Services** 100 **EV** según la cronología de la narración que no del rodaje.
- **Example 25 and 25 and 25 and 26 and 26 and 26 and 26 and 26 and 26 and 26 and 26 and 26 and 26 and 26 and 26 and 26 and 26 and 26 and 26 and 26 and 26 and 26 and 26 and 26 and 26 and 26 and 26 and 26 and 26 and 26 and 26** técnicas propias de cada plano (duración, escala, angulación y movimientos de cámara).

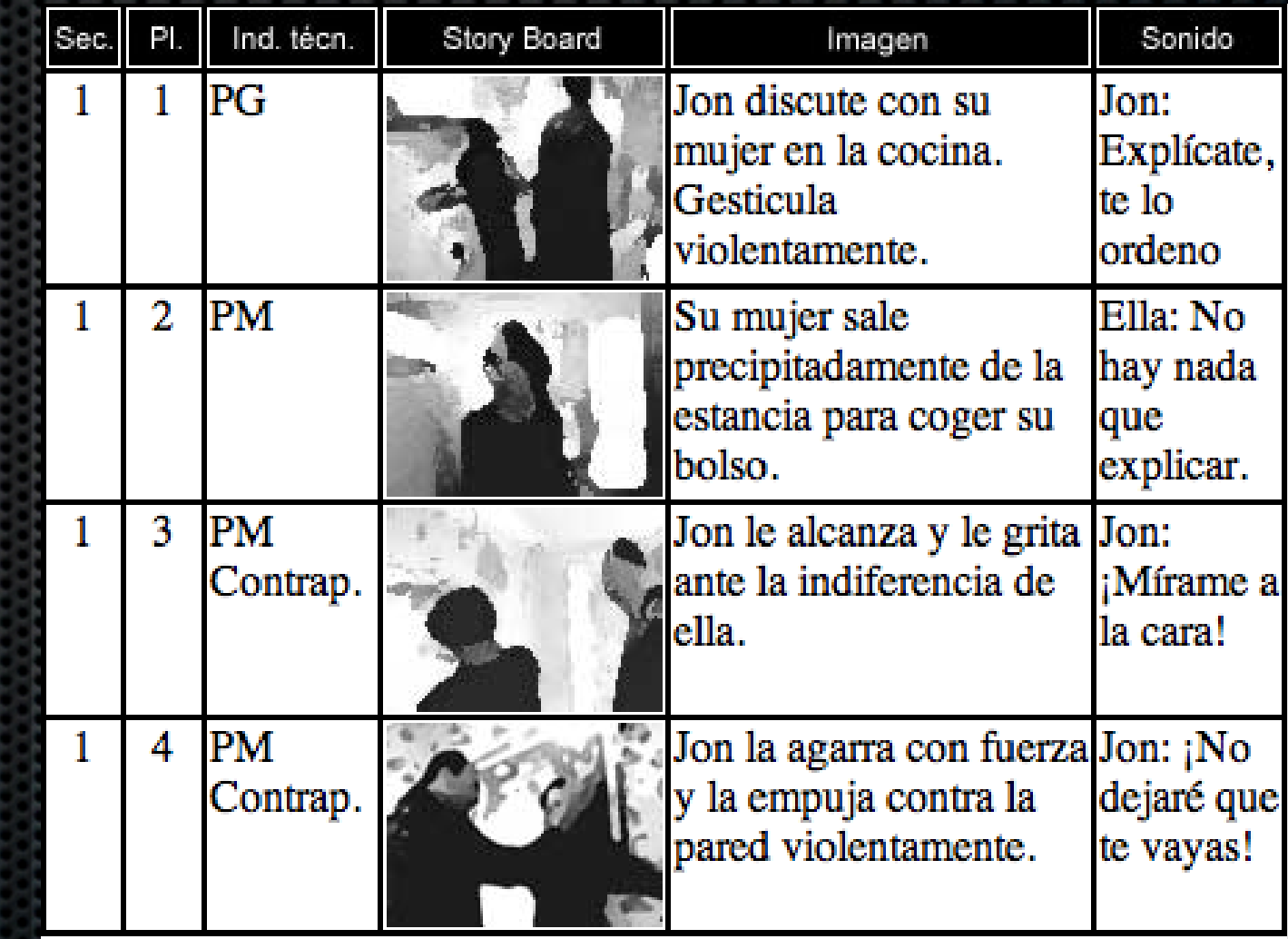

### guión técnico y story board Preproducción

- Representación dibujada de la imagen de cada plano (Story board).
- Descripción de lo que  $\blacksquare$ ocurre dentro del plano (lugar donde se desarrolla, personajes que aparecen, qué sucede...).
- Descripción de la banda de sonido (Música, diálogos, ruidos ambientales, sonidos generados a posteriori...).

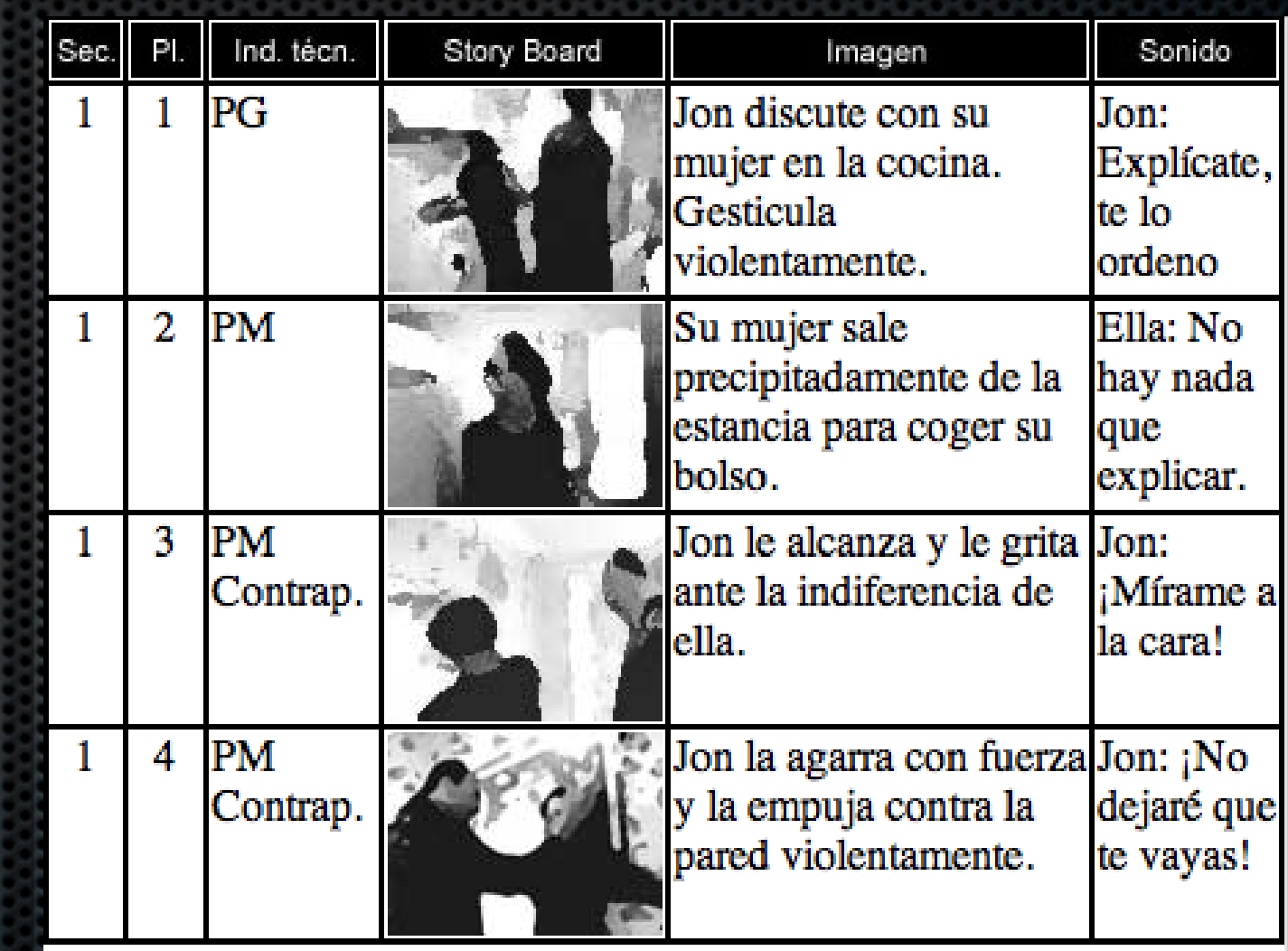

## Los equipos de trabajo

- Suele establecerse una división de las tareas, donde la responsabilidad de cada uno contribuye a que se realicen con éxito todos los pasos que conlleva una obra audiovisual.
- Productor
- Guionistas
- **Director**  $\mathbf{u}$
- Cámaras
- Sonido Decorados
- Montadores ...

# Plan de rodaje

**El plan de rodaje es un** documento, realizado por el productor que planifica y organiza la fase de rodaje.

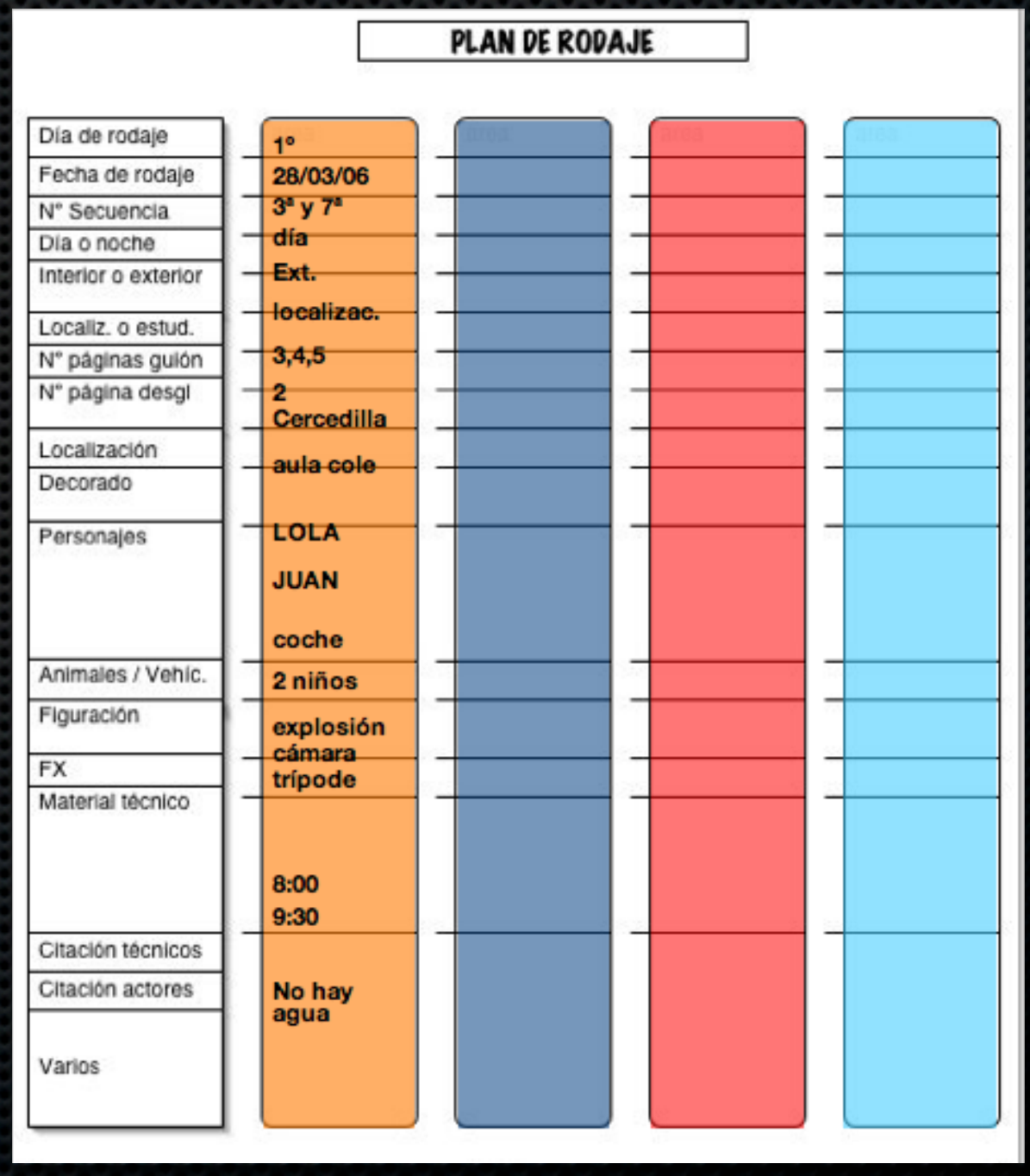

### El casting, decorados, vestuario

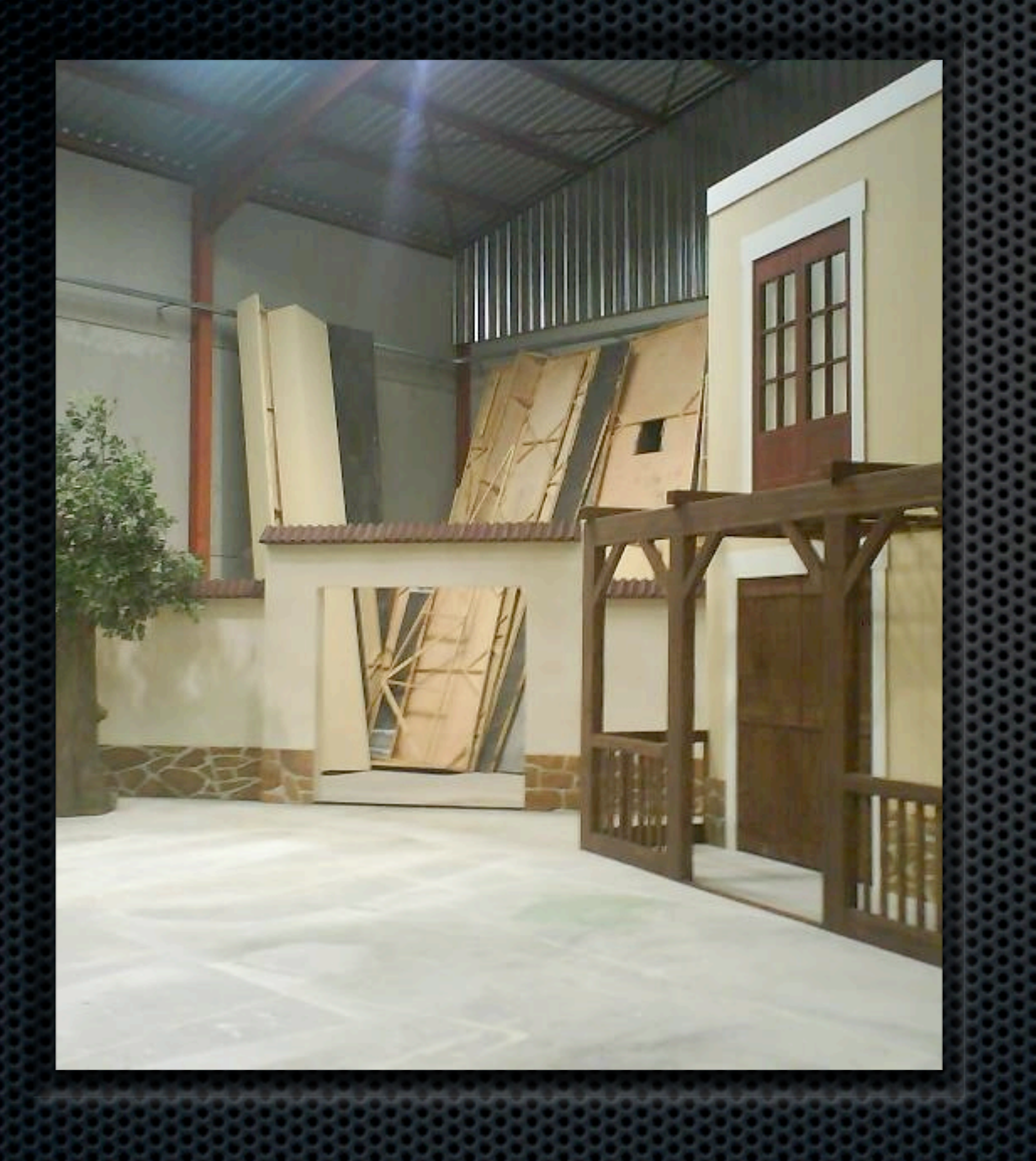

**El guión y posteriormente** la hoja de desglose que realiza el productor, recogen toda la información sobre los decorados, el atrezzo (elementos del decorado móviles, que se utilizan), el vestuario y caracterización de los personajes.

# El rodaje

El rodaje es la fase en las que se graban las secuencias planificadas, así como la recogida del sonido.

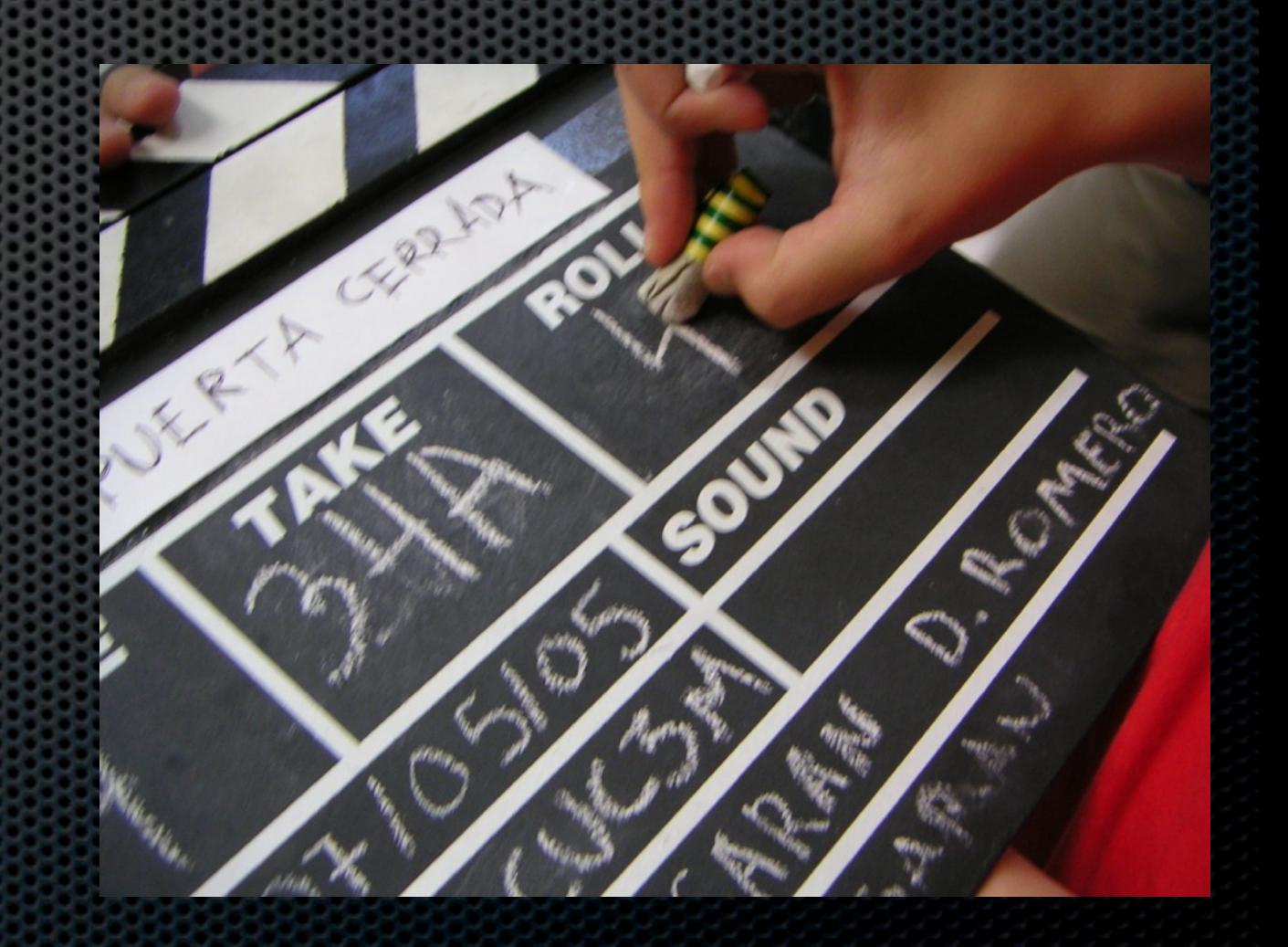

# El rodaje

### Tipos de cámara

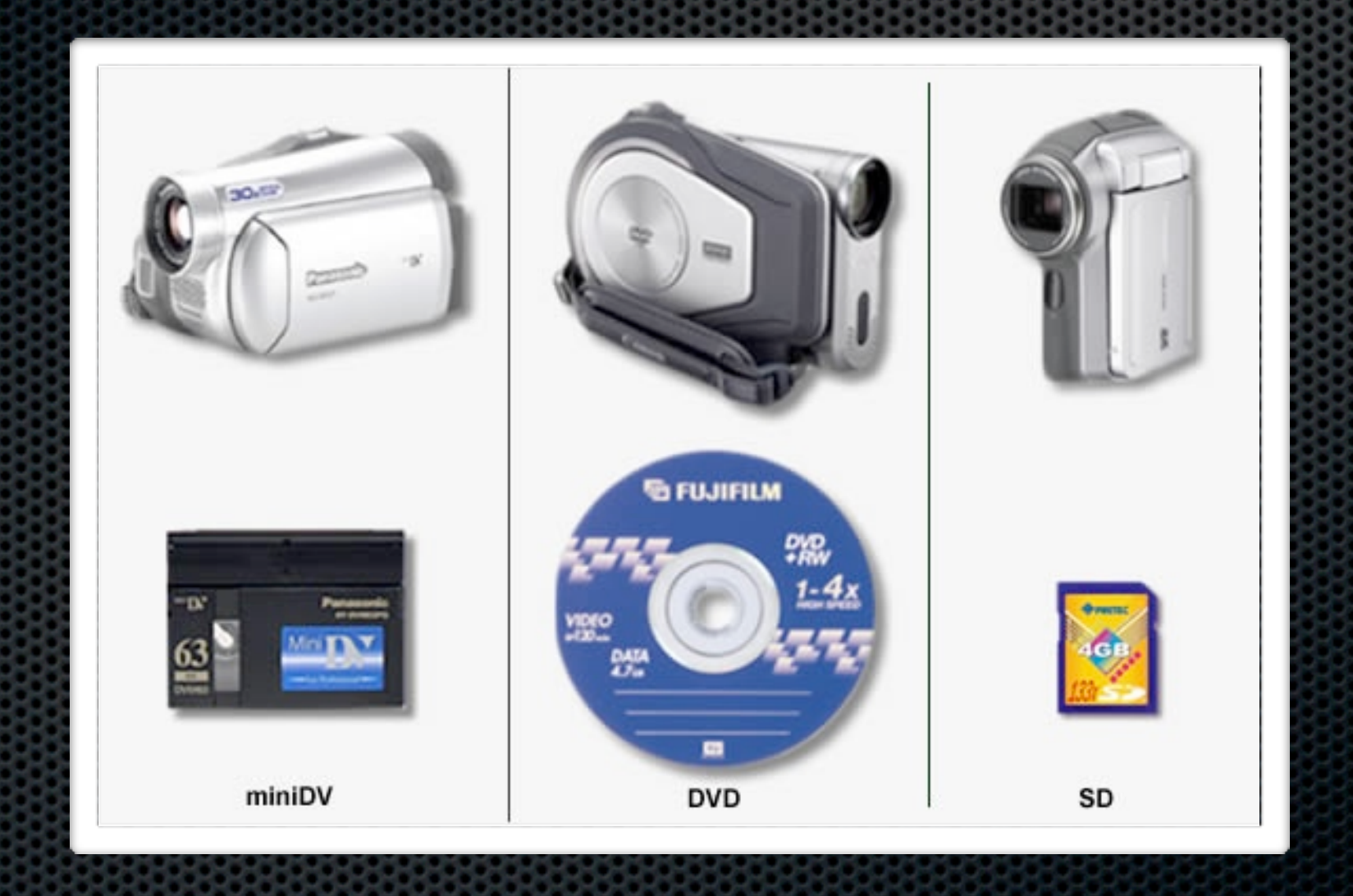

# Encuadre y composición

**El encuadre** es el trozo de realidad que limita el objetivo y vemos por el visor.

- **[Composición](http://www.savethechildren.es/tallerspot/taller%2520spot/rodaje/B22EF278-BC12-11DA-96B0-000A95CDDE68.html)**
- **[Movimiento y](http://www.savethechildren.es/tallerspot/taller%2520spot/rodaje/B068D38A-BC12-11DA-96B0-000A95CDDE68.html)  [angulación](http://www.savethechildren.es/tallerspot/taller%2520spot/rodaje/B068D38A-BC12-11DA-96B0-000A95CDDE68.html)**

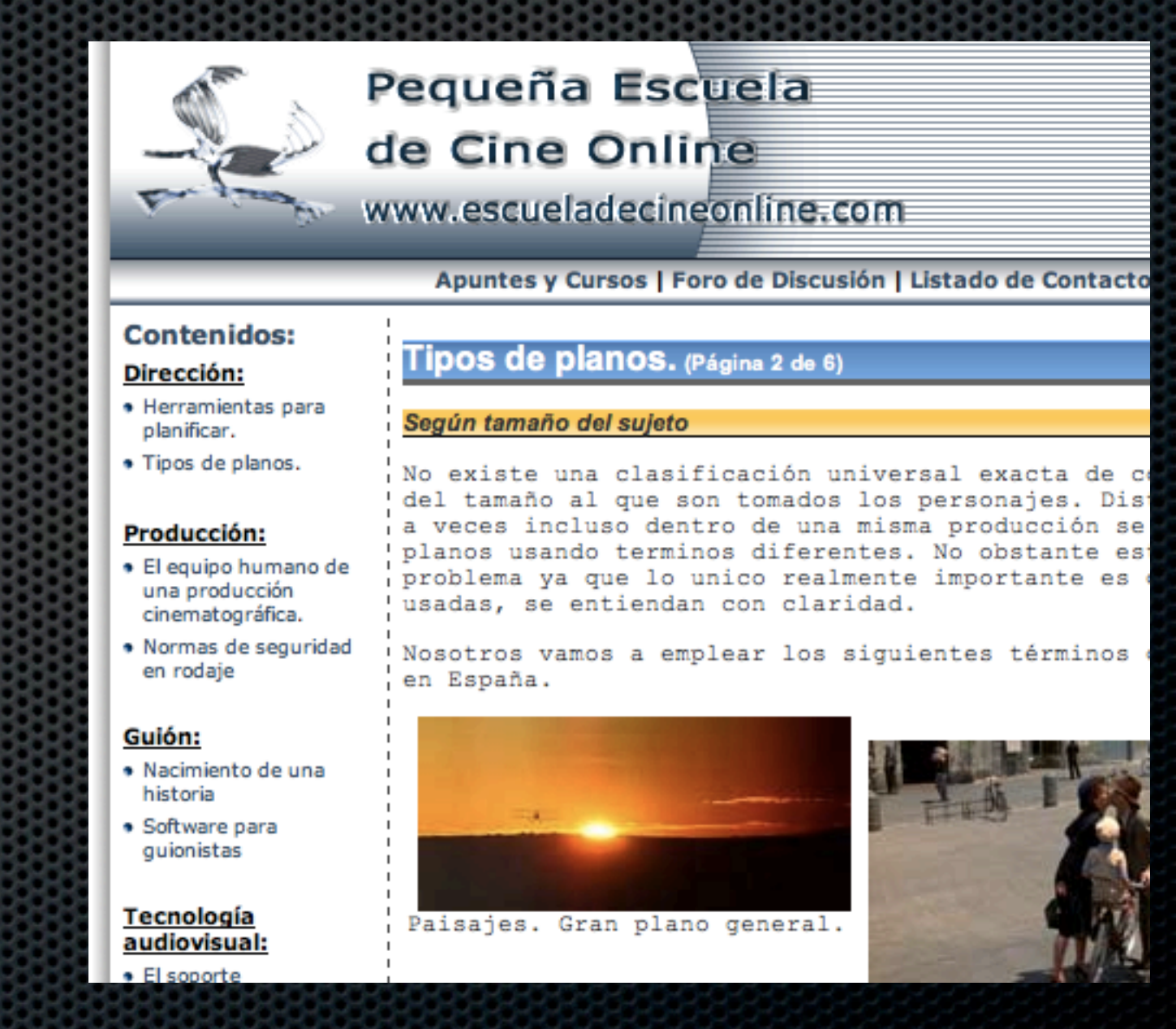

# Las cinco reglas

1.Conocer bien la cámara 2.Tener cinta suficiente 3.Contar con suficiente carga de batería. 4.Tener limpia la óptica 5.Clasificar y proteger las cintas.

## Postproducción

- Pasar las secuencias al ordenador
- Montaje y sonido
- Exportación según el uso que le vayamos a dar.

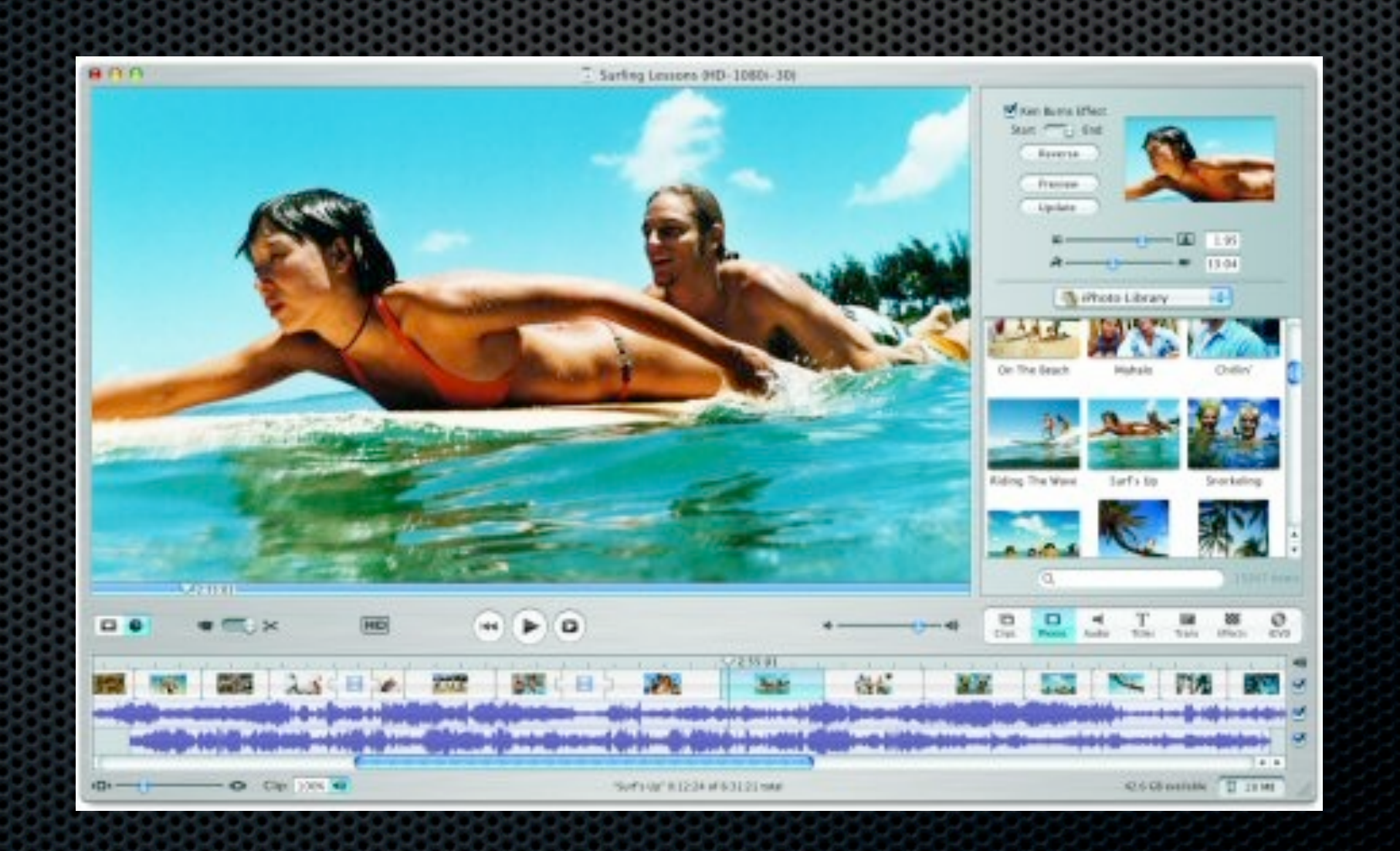

## Formatos de exportación

- **E** Los programas de edición actuales permiten la exportación a una gran variedad de formatos y calidades, dependiendo del uso que vayamos a dar a la película: DVD, internet...
- Formatos de vídeo más comunes:
	- AVI MOV

 $MPA$ 

# Ejemplos de proyectos

### **P.L.** Proyecto nuestras mascotas [CEIP fuentenueva, Málaga](http://www.juntadeandalucia.es/averroes/intervideo/mascotas_3b/index.html)

Nuestras mascotas vienen a clase (Unicornios, 3° B, 26/11/2004)

GALERÍA DE FOTOS PELI DE NUESTRO ZOO

Haz clic en cada botón para ver la película de cada mascota

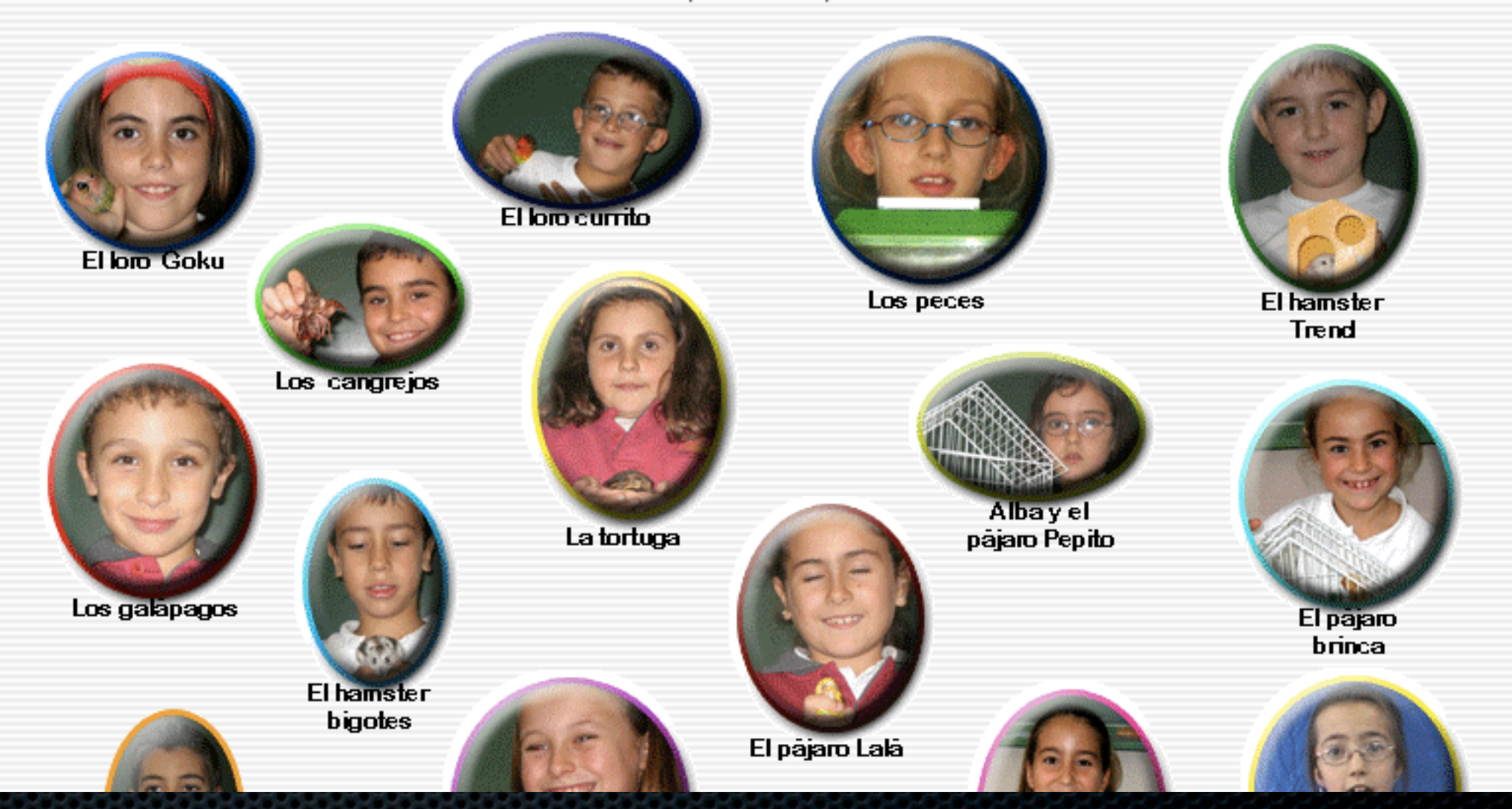

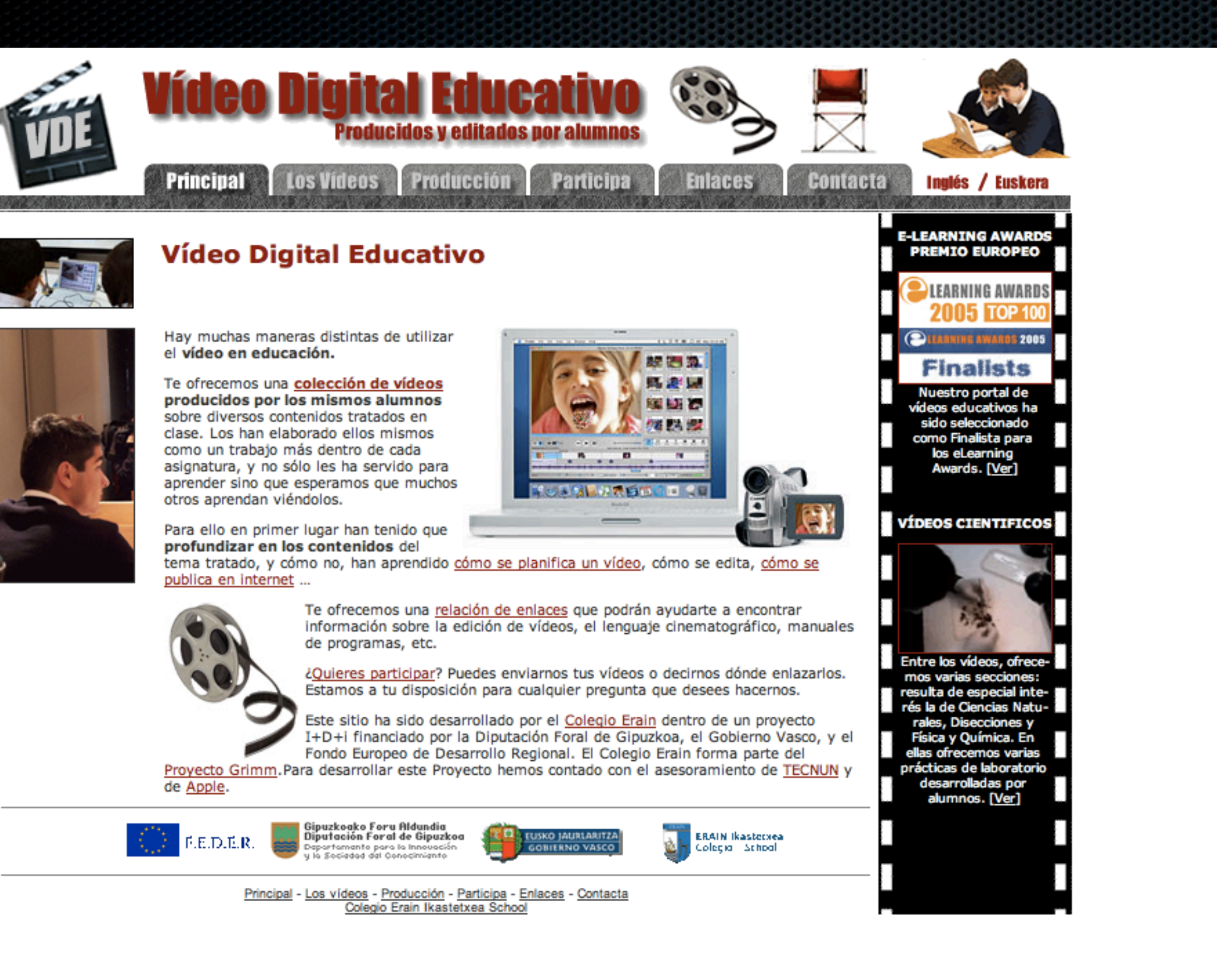

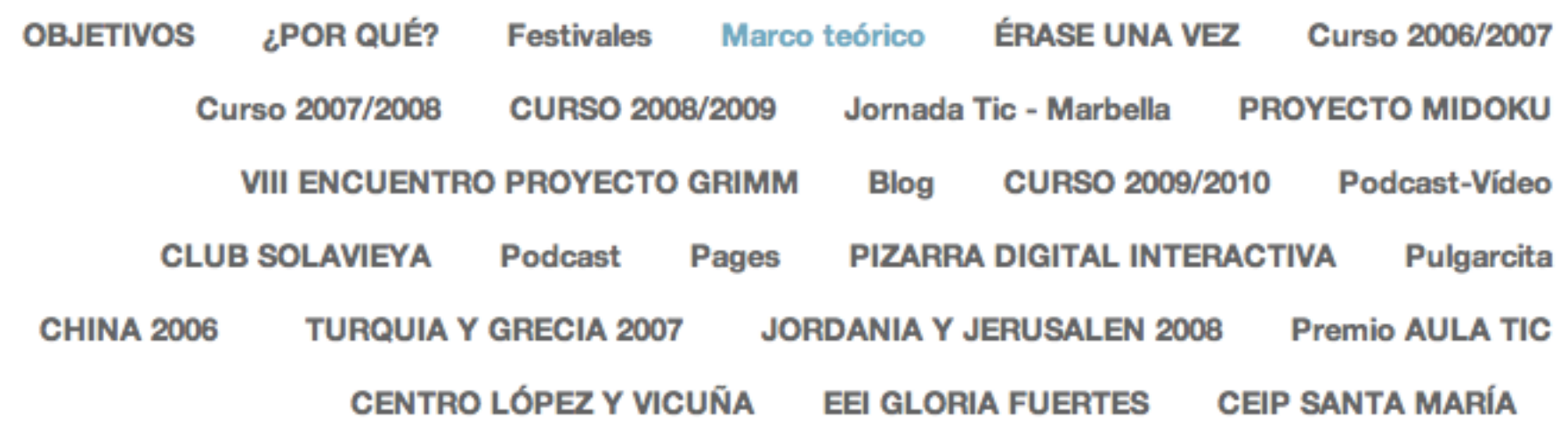

As Pontes 1984 / Gijón 2009....

El proyecto comprende dos apartados: **MONTAJES AUDIOVISUALES** Y **CINE DE ANIMACIÓN** 

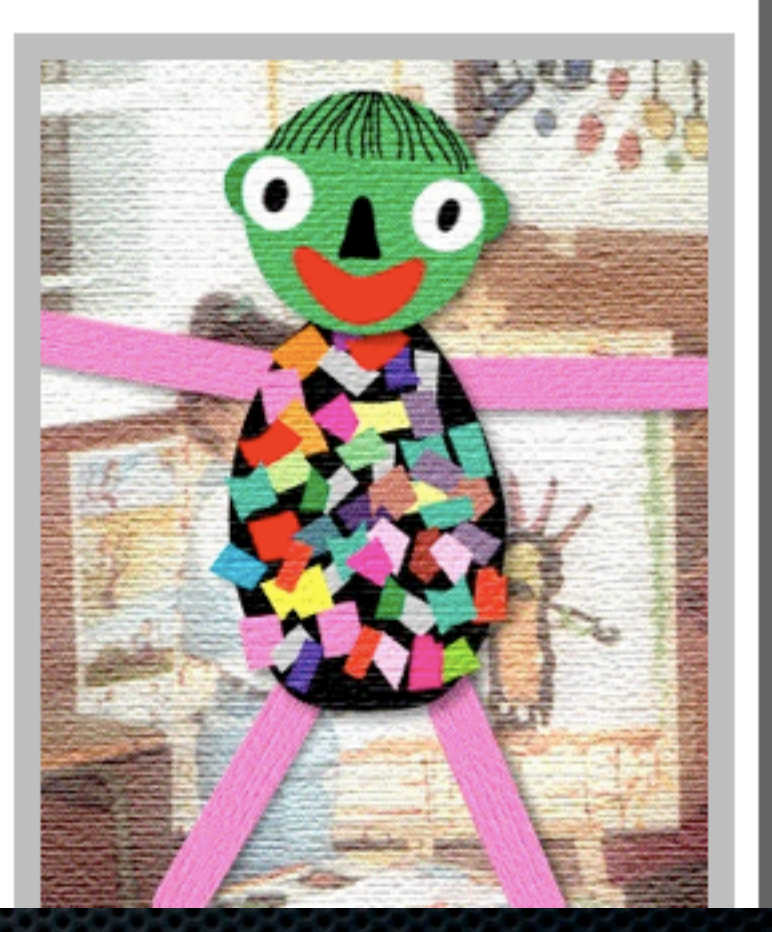

# Bibliografía - Webgrafía

- Cabero, J.(Coord.) (2006) Nuevas tecnologías aplicadas a la Educación. Madrid : Mc Graw Hill
- Bartolomé, A. (2008) Vídeo digital y educación. Madrid: Síntesis
- **•** Vídeo digital educativo. [http://www.erain.es/vde/](http://www.erain.es/vde/index.asp) [index.asp](http://www.erain.es/vde/index.asp)
- **[Taller de Imagen](http://web.mac.com/mteresa1/Sitio_web/OBJETIVOS.html)**